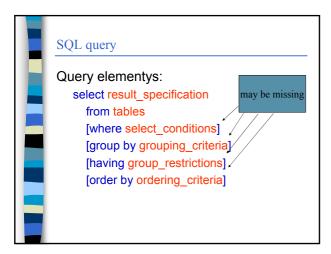

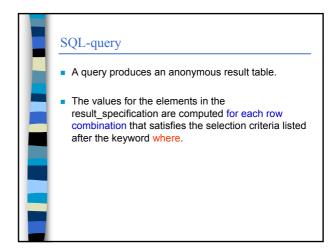

### SQL query

- The from-part of a query may contain one or more tables (or subqueries)
  - If there is only one table the operation is selection
- If there are many tables, the operation is cross product unless there are join conditions in the where-part, in which case the operation is join (remember to include the join conditions)

### **SQL**-query

- All the tables that contain data, which should be included in the result, must be listed in the from-part of the query.
- Tables may be temporarily renamed using an alias (correlation name).
  - from .., table\_name [as] alias,...
- Temporary renaming is valid only within the query. It's use is necessary in case the same table is used many times within the same query.

### **SQL**-query

 Example: Find pairs of courses sharing the same lecturer

> select A.name, B.name from course A, course B where A.lecturer=B.lecturer and A.courseld<B.courseld order by A.name, B.name

Condition A.courseld
 Sourseld prevents the same pair of names to be listed twice (in different order) and also pairs where a course is connected to itself

### Building a query

- A typical error in joins is to omit a join condition, in which case the result will contain more rows than it should have
- Typically all the tables of a query should be somehow connected to each other.
- Thus, if there are *n* tables, there should be at least *n-1* join conditions. If joins are based on multiple columns, the number of elementary conditions is bigger than n-1.

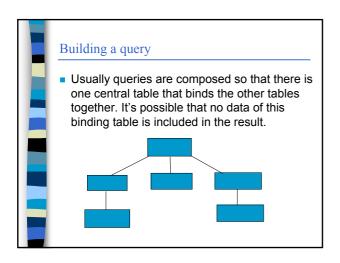

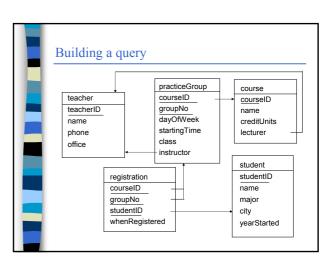

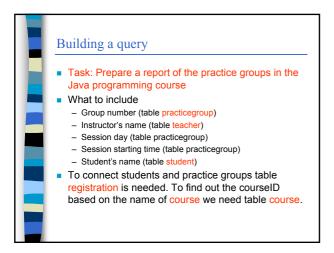

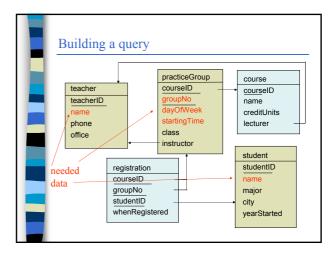

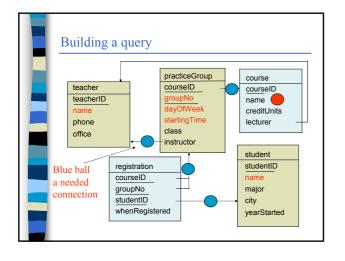

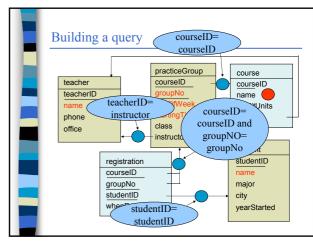

# Building a query select P.groupNo, T.name TeacherName, P.dayOfWeek, P.startingTime, S.name StudentName from PracticeGroup P, Teacher T, student S, registration R, course C where P.courseID=C.courseID and R.courseID=P.courseID and R.groupNo=P.groupNo and T.teacherID=P.instructor and S.StudentID=R.studentID and C.name='Java programming' order by P.groupNo, S.Name;

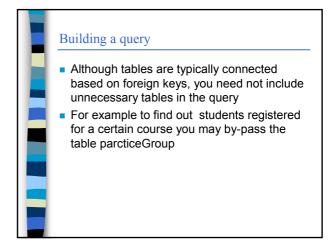

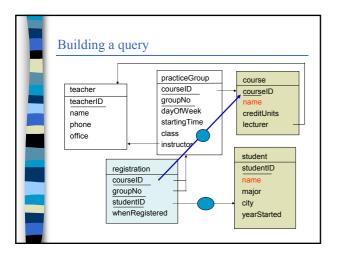

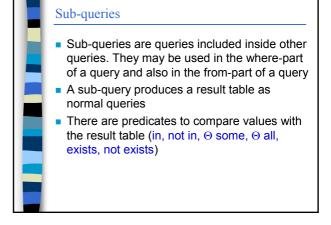

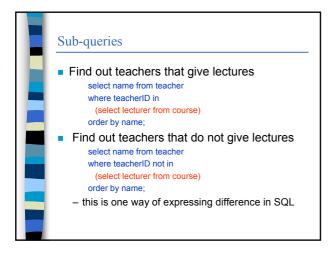

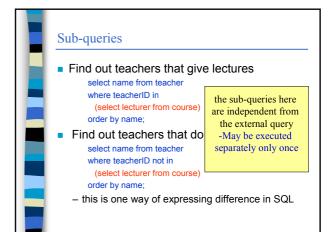

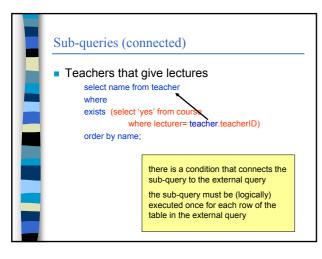

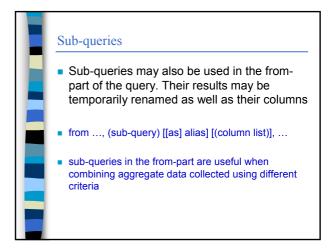

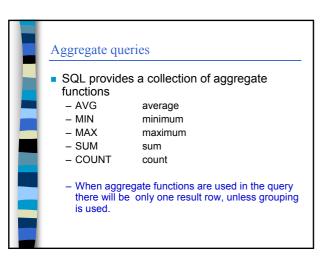

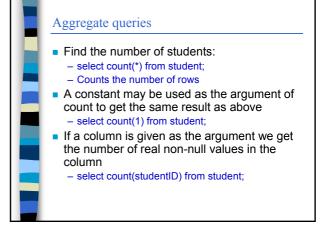

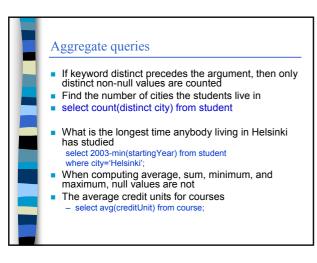

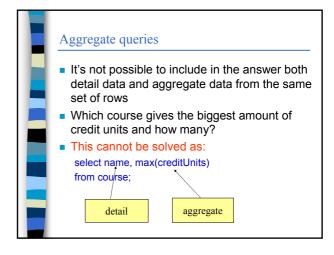

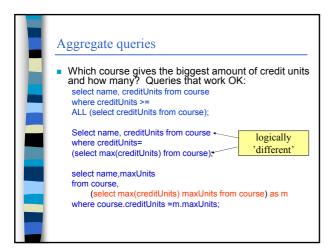

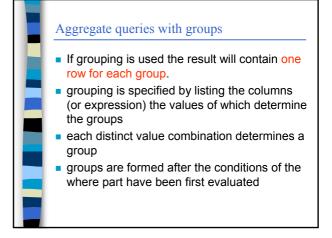

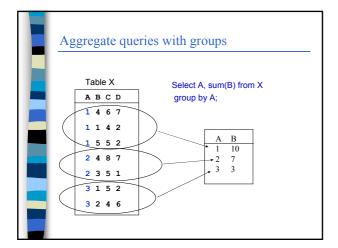

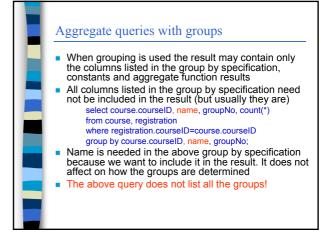

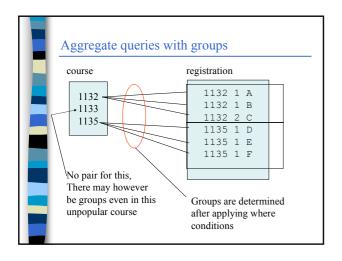

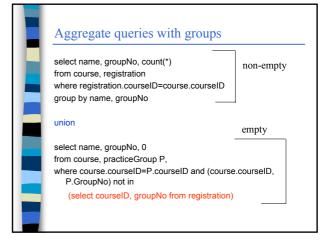

## Aggregate queries with groups ■ Inclusion of groups in the result may be regulated with having –clause ■ Having clause specifies conditions the groups to be included in the result must meet. These conditions typically rely on some aggregate functions ■ Find out practice groups with more than 20 students select name, groupID, count(\*) from course, registration where registration.courseID=course.courseID group by name, groupNo having count(\*) >20; ■ (but '<20' would not work for 'less than 20' – because

empty groups are not retrieved)

### Aggregate queries with groups It's possible to construct expressions that contain aggregate functions, but it's not possible to use an aggregate function as an argument of another aggregate function if both are based on the same row population

Which course has the biggest average group size? Cannot be solved as follows

select name, groupNo, max(avg(count(\*))) from course, registration R where course.courseID=R.courseID group by name, groupNo (this gives syntax error)

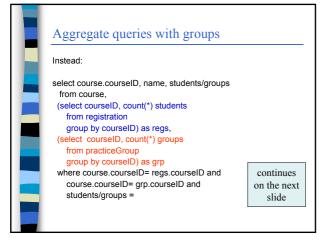

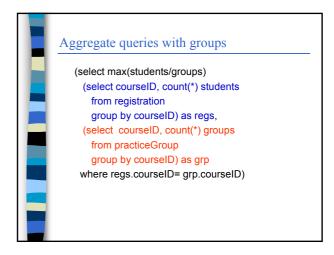